$S$ A $\mathbb{M}$ D $\longrightarrow$ Unli $\hbox{it}$  1 s Plaint Dc b a

## $\triangle$ cro User Manual  $\frac{1.0}{2}$

 $W:IIIi$  E.  $M$  at Discn t Algonit**h** s and the Department S i M<sub>s</sub> tional L bon tonis  $\blacksquare$ . O. Box  $5^{\degree}00$ Albuqu<sub>nqu</sub>, MM http://www.cs.s i .grv/ weh rt weh rt s **il** .grv

stract This ocument provies us n's guide on the Acro so twin library. The Acro Project is **n** ont to cilit t the sign, v lop nsot.(sign,)-3xE NM

 $cr$  - From Greek knos, tthe point,  $\mathbf{n}$ , or top.

cr - A g **n** nict n on w nbl ns o t<sup>o</sup>g nus cr c p lus, usu lly n ning to t<sup>o</sup> sed and /or a warblers. The set warblers is a small, quite plump, warbler with  $\epsilon$ striking bro creamy stripe bove its y, and greyish brown legs. It is brown bove wit<sup>6</sup> blockis<sup>6</sup> streaks **n** on y will un and the lit spins summers in the UK **n** wint us in A nic , sout  $\circ$  o t  $\circ$  S **n** n D s nt. Its song is noisy, n bling w nbl cop n to the one may the ic song of the reed warble.

 $cr - A$  o on pository on Opti ins

programming solvers. Two publicly villable linear programming solvers are integrated into Acro: S PAEX  $\overline{\mathbf{n}}$  CAP (which is included in COID). The mpPC parallel linear programming solver is lso bing vloped  $\mathbf{S}$  **n** i (t**h**is is cumn ntly not part of Acro).

PIC  $\blacksquare$  as been integrated with the GLPK

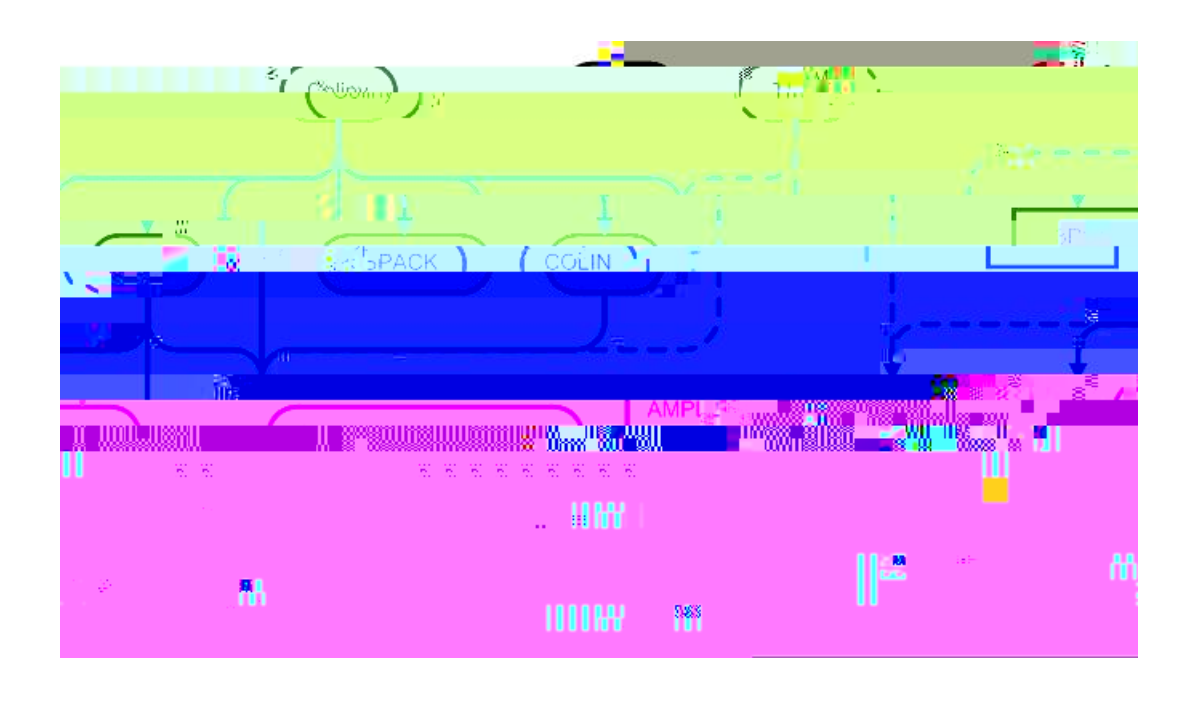

Figure 1: An illustration of inter-package dependencies within Acro.

- 1.  $3p A$  library of third party optic instant are publicly vil bl.
- 2. C An  $\infty$  plot  $\mathbf n$  us ot  $\mathbf n$ . We so twin on parallel is the worker. This is not con Acno pckg,  $n7$  thus it will be a constitute shortly.
- 3. C I A subs to the CONN opti i tion a pository that inclusion a n7 integrapeogn ing int n c s on v nity o thin-p nty so tw n projets. This pek g uss the Acro configuret a k fil 's, since CONS of some  $\mathbf{n}$  v sufficiently fixible configure /build process. Seturn http://www.czin-zr.zrg on until ninon tion on this so twin.
- 4. S  $P$  DEX

to checkout Acno noth cocount he ae saftwre.s n i.gav.

The Acro CS repository is ongeniation in the conduction of the intervalsation of  $\mathbb{R}$ Acno p ck g si

- acr. The Acro repository with Il so tw r pckgs **n** nintgrit configuration cility  $t \mathbf{h}$  t buil s  $t \mathbf{h}$
- acr.  $\mathbf{r}$  in The Acro repository with the Coliny so two repositor and package and all packages that it p n s on
- acr. pic The Acro repository with the PIC so twin pckg n llpckgs that it p n s on

## .2 One Res unces

The Suppository on Acro is on so twn.s nigov. This chy supports vnity of tools to cilit t  $t \cdot \mathbf{h}$  v lop  $\mathbf{m}$  to so two tools, including

- 1. Bug ill  $($ 
	- t nn cone xeth w re.s n W .gxv/.. t-gentethulen tst men the commence of the fingling of the v. Units

## In tallation

## 4.1 Stan an UNIX Installati n

A t  $n$  the Acno so twin  $\blacksquare$  s b  $\blacksquare$  ownlowed, it ust b configured on building on specific  $\blacksquare$ osts on specific target platforms. Installation on UNIX systems is paron by the following steps:

1. **I** you **n** v **n** nellive, unpeck it sollows

```
3. AMLIB (utilib/snc/n nlib)
```

```
\mathbf{RA} AIB \mathbf{M}<sup>to</sup> n (p. )
```
 $c$  ic,  $c$ omcil

4. ORG **n LP** 

```
C mm n Public \mathbb{L} n (p. )
```
c ic, come il

5. SOPLEX

ZIB Acamic  $\mathbb{R}$ icen (p. )

 $\mathbf{c}$  ic

 $\mathbb{S}$ . pl

```
Juen Tehn l<sup>ot</sup> Jen (p. )
```
c ic, commeil

These licenses are provided in Appendix  $\mathbf{F} \cdot \mathbf{n}$  in  $D$  and  $(p. ) g \mathbf{n}$  ally llow on unrestrict

```
TFLOP Oservice in the \alpha tflo
  \begin{tabular}{lllll} & & \texttt{1ant} & \texttt{0.} & & \texttt{++} & & \texttt{1ant} \\ \end{tabular}lant erwite 0 g++ lant
P Windows ygwin g++ ygwin
Ma 0 Darwin g++ darwin
HP HP-U 10.20 h u
```
The last column shows the configuration target use to configure Makeles for each of the systems.

The standard configure and build process senibed in Section Independent in (p.  $\hat{p}$ ) works on almost ll of these platforms. A not ble exception are cougar builds, which generate execut bles on the AS I. comput not s. These builds need to performed with cross-compiler. For example, wh n buil ing on s sn100.s n i .gov, you woul configure as ollows:

/ onfligure --slite=sasnlinn --target= ougar